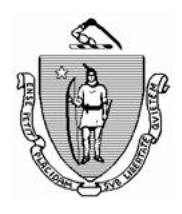

*Commonwealth of Massachusetts Executive Office of Health and Human Services Department of Transitional Assistance*

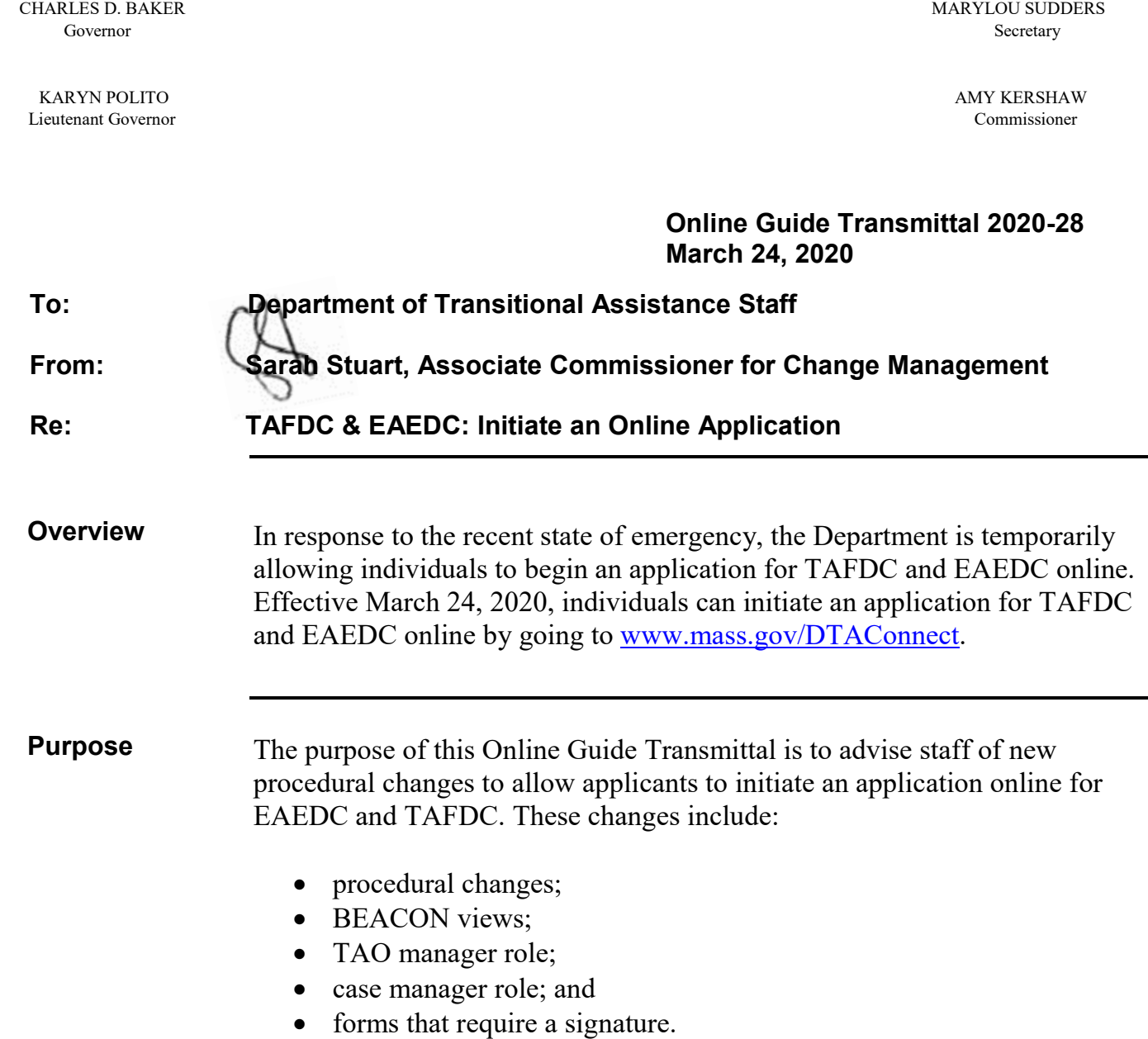

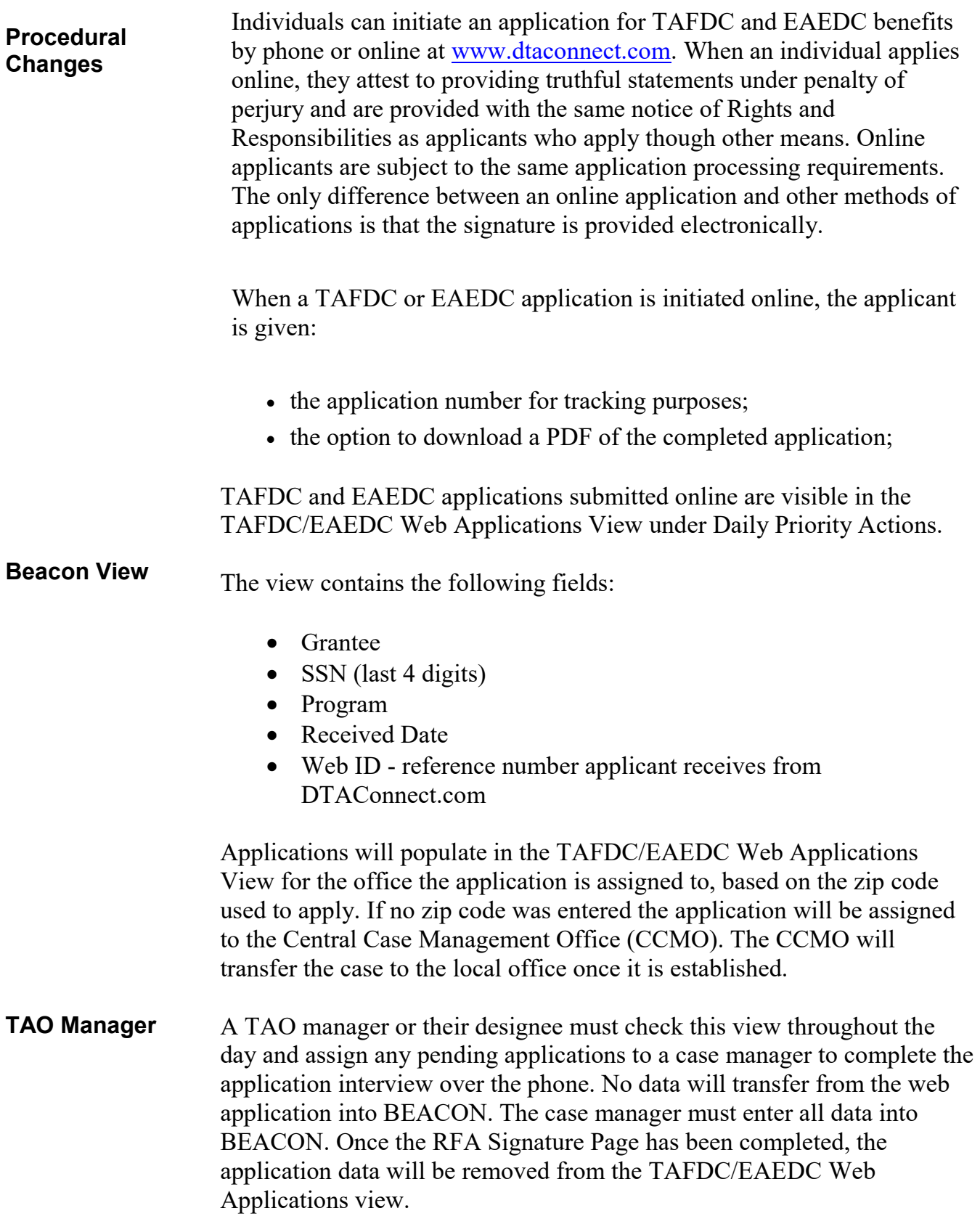

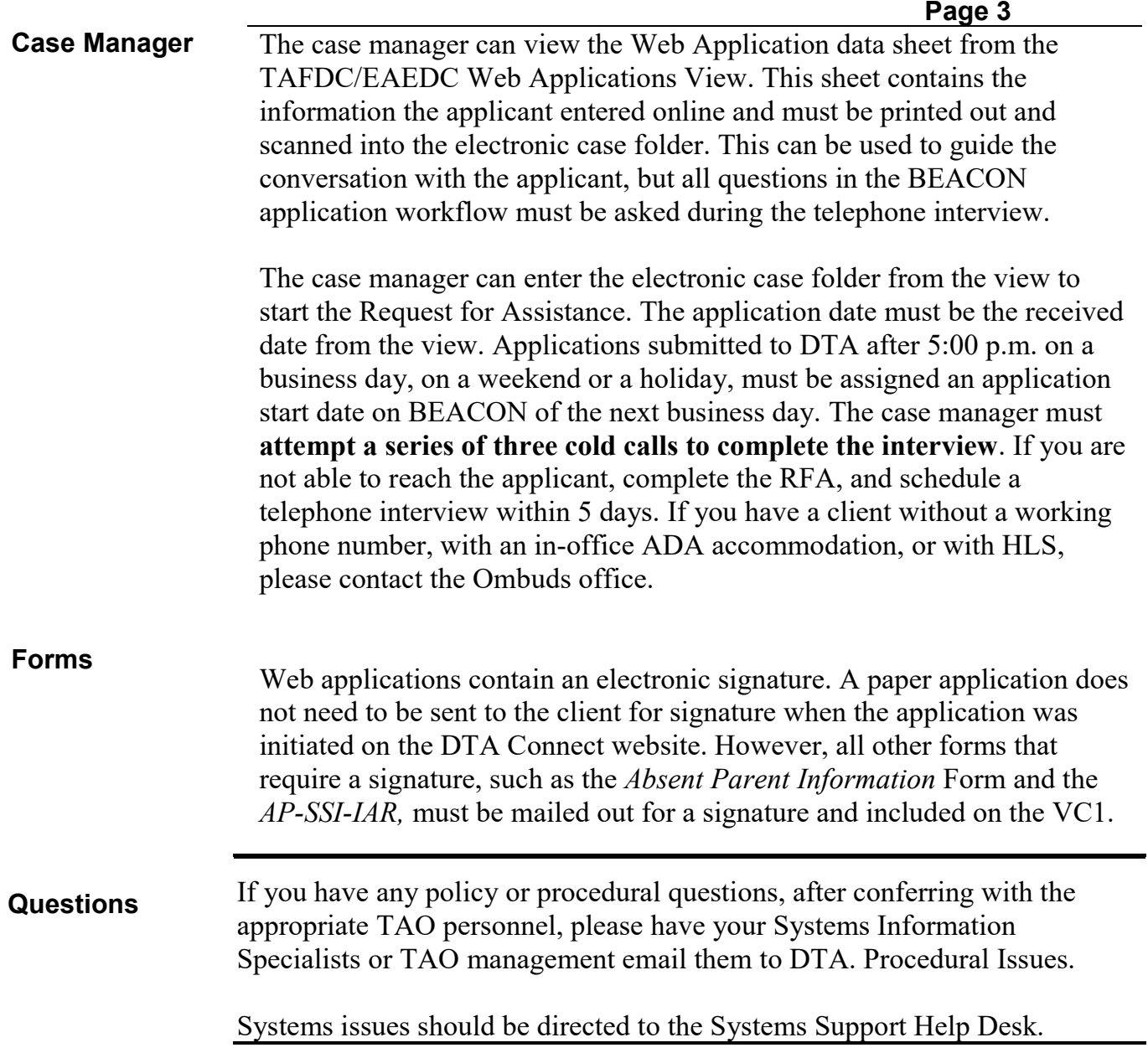

**OLGT 2020-28**